**PixelRepairer Crack Free (Final 2022)**

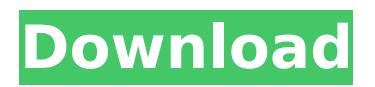

## **PixelRepairer Crack+ Activation Key**

What is new in official PixelRepairer For Windows 10 Crack 1.00 software version? - New Release. What is expected in the future? Newly-made PixelRepairer Free Download 1.1 be downloaded from current page, we also looking forward to unconfirmed 1.2 release build. You may download pixelfix.exe directly, estimated download time by ADSL or EDGE [~1.8 Mbit/s] is 0:00. Just click "Download" button and wait... PixelRepairer.exe is a development of PixelRepairer. Save your time and order PixelRepairer.exe.London Metropolitan University London Metropolitan University (LMU) is a university located in Hounslow, west London. Founded as Thames Polytechnic in 1988, it is affiliated to the University of London. History The first London Metropolitan University began as Thames Polytechnic, an institute of the polytechnic sector within Thames Valley University, and opened in October 1988. It is the oldest university of any type in the Thames Valley, having been established first as an Open University, and later being established as a college for Hounslow Council and providing degree courses and awarding its own degrees. In July 2005, London Metropolitan University merged with the colleges of West Thames College, Queen Mary's University of London and Westminster University. The Oxford and Cambridge and Greenwich clusters, based at Greenwich Peninsula, merged to form the new cluster called Thames Valley University. In 2013, London Metropolitan University had the largest student body of any university outside of the United States, with a student population of 46,000. In January 2018, the university was the subject of a BBC documentary The Truth About London Metropolitan University. The university had an initial application for FE recognition in November 2017, but this was cancelled in June 2019, when the government changed its policy to revoke the FE sector's automatic right of accreditation. In October 2019, London Metropolitan University's Board of Trustees, launched a consultation over proposed new membership that "would see the university grant degrees for certain academic subjects previously held by universities such as Roehampton and Kingston" as an integral part of the London Met brand, as well as enabling students to transfer their credits into fully recognised degrees. The consultation proposes London Met to become a foundation university, and add a third major: Health and Wellbeing Sciences. Organisation London Metropolitan University has campuses in Hounslow, and is based in Hounslow West,

### **PixelRepairer Crack+ With Full Keygen Download**

PixelRepairer Activation Code is a simple and effective tool to remove computer LCD display grayscale line, image or display pixel... Read more Welcome to the Windows 10 Tech Community forums where you can ask or answer questions about any issues related to Windows 10 and Windows PC's. We are a friendly community of experts and we'd love to help you using Windows 10 and Windows PC's. Please join our Tech Support Forums, for a safe and efficient help. All trademarks, registered trademarks and

servicemarks mentioned on this site are the property of their respective owners. Advertisements The following link shows you how to restore Windows 10 To 0. Windows 10 Repair Solution If you have deleted your Windows 10 partition and want to get the software back, without paying a single penny, then follow the instructions in this tutorial. It is a very simple process, but it is something that you should do, if you want to keep your Windows 10 software without having to pay for it. 1. First of all, you need to remember that you are going to lose all your files and settings because you are going to do an impromptu installation. 2. First of all, if you are going to lose all your files and settings, the first thing you should do, is to download the latest version of the Windows 10 Recovery ISO. To do this, you will need to go to the following link: 3. Once you have downloaded the Windows 10 Recovery ISO, you can start a virtual Windows 10 machine using the Windows 10 ISO you have just downloaded. Using the Windows 10 ISO you just downloaded, is the best way to create a Windows 10 repair disc as long as you have an empty USB drive. 4. Once your ISO virtual machine is ready, you can open it on your virtual Windows 10 machine using a virtualization software (Microsoft Virtual PC, in my case). Once you have opened your virtual machine, you can add your USB drive to it. Right-click on your USB drive and choose Open. 5. Select the Windows 10 Repair ISO you have just created and once you have added it to your virtual Windows 10 machine, click on Open. Once you have done this, you can click on Startup Repair in order to restore your Windows 10. 6. Now, you are going to install all the missing Windows 10 updates in order to complete the process. 7. You can close the virtual Windows 10 machine when you have completed the installation process. 8. b7e8fdf5c8

### **PixelRepairer Free**

PixelRepairer Overview PixelRepairer Description Free Some files are just plain tricky to repair. After all, the pixel in question could simply be dead, or is it just stuck on the monitor's surface? How do you know? PixelRepairer has a brilliant algorithm to tell you! Let's take a look at the essential features of this handy utility. The main interface is simple but functional; you have several options for repairing the stuck pixel, such as selecting the region, painting the area filled with a pattern and light noise, or automatically selecting a pixel based on its color. You can also create a number of multi-sized square areas and fill them with different colors or noise patterns. Aside from these, the utility has a very helpful tool that can help you restore the screen's original functionality and restore its performance. This is why I regard PixelRepairer as a useful option for all those who want to preserve the display on their monitors. This is what other users think of the product: "I use it to work with old LCD monitors, and I am totally satisfied. This is a great tool for all, not only for novice or experienced users." "You will certainly love this tool, it is what I use to restore the performance on dead monitors." PixelRepairer - Uninstall and Printers Application You can use an uninstaller to erase or deactivate the uninstaller. Windows provides an uninstaller that eliminates applications and their components. Your installed software appears in the list on the left side of the program's window. To start the uninstall process, simply select the uninstaller that is attached to the software you are uninstalling. Exe Download Link : License: Freeware PixelRepairer - Disclaimer PixelRepairer is freeware. You can freely download, distribute and use this product. The product can be used together with other applications from the Windows Platform. No technical support is offered. PixelRepairer is a freeware. You can freely download, distribute and use this product. The product can be used together with other applications from the Windows Platform. PixelRepairer System Requirements No specific system requirements are

### **What's New In?**

PixelRepairer is an open-source software designed to detect and resolve stuck pixels on LCD screens. PixelRepairer installation instructions: Run the installer from your USB drive. Click Next. Click Continue. Type your registry password into the textbox. Click Install. PixelRepairer Installation will begin. Click Finish Restart your computer. PixelRepairer will start automatically and it is ready to be used. If you need help running the software, you can right-click the desktop and choose PixelRepairer from the menu that opens up. System Requirements: · Windows® XP / Vista / 7 · 500Mb RAM · USB 1.1. Directions to uninstall this driver: Click on start button or control panel, and click on Programs and Features. Select the Tab called "Add or Remove Programs" and then click on "Search for and Remove Programs".1. Field of the Invention This invention relates to a connecting apparatus of a kind used to connect a variety of electronic parts and components to a printed circuit board. 2. Description of the

Prior Art Circuit board connectors are widely used for connecting electronic circuits and parts to a printed circuit board. Such connectors have a housing into which a plurality of metal contacts are insertable, the contacts having flat terminal portions, which are insertable into plated through holes of the printed circuit board. The terminal portions normally carry relatively heavy current loads. Therefore the housing is made of a sturdy metal which is machined to precise dimensions. The housing of the connector is provided with a plurality of terminal positioning holes into which the terminal portions of the contacts are inserted. The terminal positioning holes, the contacts and the housing are mutually aligned to accurately and precisely position the contacts in the housing. It has been customary to mold the housing of the connector and its terminal positioning holes with synthetic resin. The synthetic resin mold is often made separately from the housing so that the synthetic resin mold serves as a base for the housing. The metal inserts are positioned in the base so as to simulate the terminal positioning holes in the housing. The insert is threaded to receive the terminal portions of the contacts and include the terminal positioning holes. A sealing material, such as a molten resin, is injected into the base and around the contacts. When the resin cures, it seals the base and the contacts

# **System Requirements For PixelRepairer:**

Minimum: OS: Windows 7, Vista, 8.0, or 10 Processor: Intel Core 2 Duo / AMD Phenom x4 Memory: 4GB RAM Storage: 15GB available disk space Graphics: Microsoft DirectX 9 graphics card Minimum Recommended: OS: Windows 10 Processor: Intel i5 or AMD FX Memory: 8GB RAM Graphics: Microsoft DirectX 11 graphics card

[https://blnovels.net/wp-content/uploads/2022/07/NorthNotch\\_Software\\_Widgets\\_Library.pdf](https://blnovels.net/wp-content/uploads/2022/07/NorthNotch_Software_Widgets_Library.pdf) [https://social.urgclub.com/upload/files/2022/07/CFx6G5RueuHfaXzaB9to\\_04\\_0fdee72ef27dba855e0da8](https://social.urgclub.com/upload/files/2022/07/CFx6G5RueuHfaXzaB9to_04_0fdee72ef27dba855e0da8e5d66c2ede_file.pdf) [e5d66c2ede\\_file.pdf](https://social.urgclub.com/upload/files/2022/07/CFx6G5RueuHfaXzaB9to_04_0fdee72ef27dba855e0da8e5d66c2ede_file.pdf) <http://weedcottage.online/?p=94966> <https://tuinfonavit.xyz/relaunch64-crack-for-pc/> [https://ipayif.com/upload/files/2022/07/ptH7lQuklP4k1fIVCKYA\\_04\\_36bfc5581287960b3face05a52229f6](https://ipayif.com/upload/files/2022/07/ptH7lQuklP4k1fIVCKYA_04_36bfc5581287960b3face05a52229f6d_file.pdf) [d\\_file.pdf](https://ipayif.com/upload/files/2022/07/ptH7lQuklP4k1fIVCKYA_04_36bfc5581287960b3face05a52229f6d_file.pdf) <https://jobavenue.net/2022/07/04/latexmng-free-license-key-free-download-for-pc-updated-2022/> <https://miraclestripbass.com/wp/advert/talkspirit-free-registration-code-latest-2022/> <https://lynonline.com/2022/07/04/xcat-winamp-osd-control-crack-product-key-free-2022/> <https://hulpnaongeval.nl/wp-content/uploads/shajami.pdf> <http://ubipharma.pt/?p=37780> [https://tubanendownra.wixsite.com/dingthevoldtu/post/easypano-epublisher-crack-with-license-key](https://tubanendownra.wixsite.com/dingthevoldtu/post/easypano-epublisher-crack-with-license-key-free-for-pc)[free-for-pc](https://tubanendownra.wixsite.com/dingthevoldtu/post/easypano-epublisher-crack-with-license-key-free-for-pc) <https://www.realvalueproducts.com/sites/realvalueproducts.com/files/webform/manadav577.pdf> <https://delicatica.ru/2022/07/04/multiwfn-crack-free/> <https://ajkersebok.com/wp-content/uploads/2022/07/livisaf.pdf> <https://dev.izyflex.com/advert/qremotecontrol-server-portable-crack-updated-2022/> <https://liquidonetransfer.com.mx/?p=36237> <https://dhakahalalfood-otaku.com/sizefixer-srl-crack-download-updated-2022/> <https://in-loving-memory.online/jupdatechecker-crack-final-2022/> [https://designpress.it/wp-content/uploads/2022/07/ASIO\\_Output\\_Plugin\\_Crack\\_MacWin\\_Latest\\_2022.pdf](https://designpress.it/wp-content/uploads/2022/07/ASIO_Output_Plugin_Crack_MacWin_Latest_2022.pdf) [https://protected-dusk-23818.herokuapp.com/Bigasoft\\_DVD\\_Ripper.pdf](https://protected-dusk-23818.herokuapp.com/Bigasoft_DVD_Ripper.pdf)